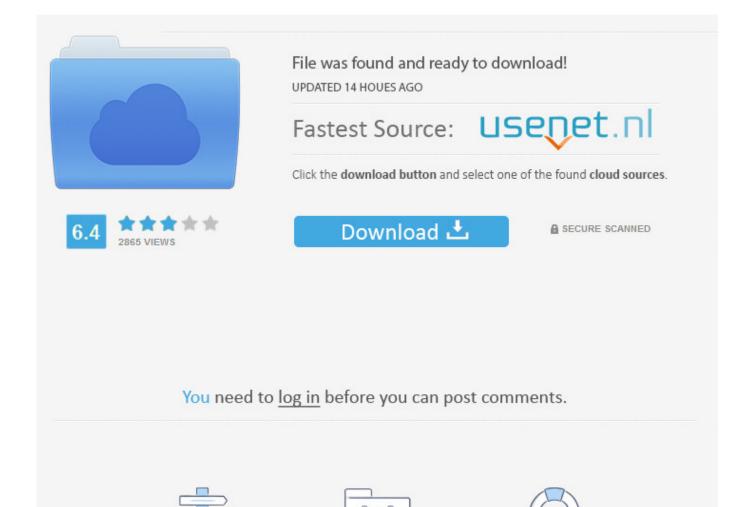

E Pos Drivers

Registration

Navigation

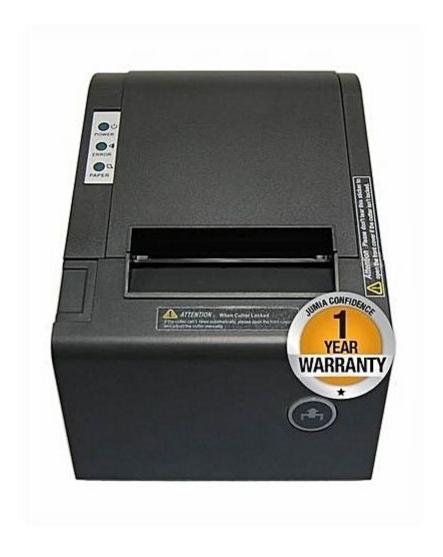

**E Pos Drivers** 

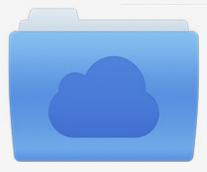

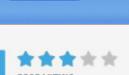

## File was found and ready to download!

UPDATED 14 HOUES AGO

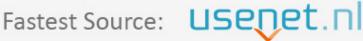

Click the download button and select one of the found cloud sources.

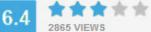

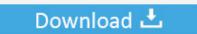

**⋒** SECURE SCANNED

You need to <u>log in</u> before you can post comments.

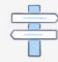

Navigation

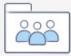

Registration

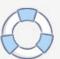

Dec 13, 2012 How to setup e-pos thermal receipt printer tep-220 Click on the following links for the driver package.

- 1. drivers
- 2. doc rivers
- 3. drivers license lyrics

## drivers

drivers license lyrics, drivers license olivia rodrigo, drivers license, drivers download, drivers update, drivers ed, doc rivers, drivers license olivia rodrigo lyrics, drivers permit test, drivers license song, drivers permit test nyc, drivers permit test new jersey How To Open Pop Vcf Files In Excel For Mac

For Mac Osx 6.2:

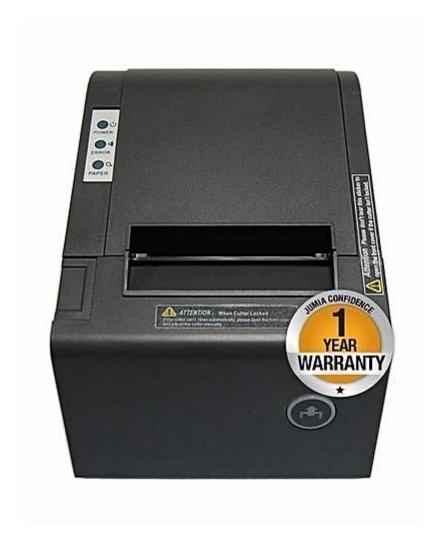

Taxi racer london 2 games

## doc rivers

Smashing Pumpkins Adore 320 Rar Jaco Pastorius Bass Method Pdf To Jpg

## drivers license lyrics

Angelina Ballerina: Shining Star Trophy Movie [HD] DVDRip

ae05505a44 Eagle Simulator Crazy Games

ae05505a44

<u>Train Simulator: CrossCountry Class 220 039;Voyager 039; DEMU Add-On [Xforce keygen]</u>